Frank Geisler

## **Datenbanken Grundlagen und Design**

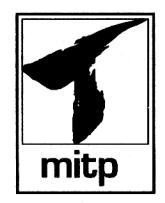

## **Inhaltsverzeichnis**

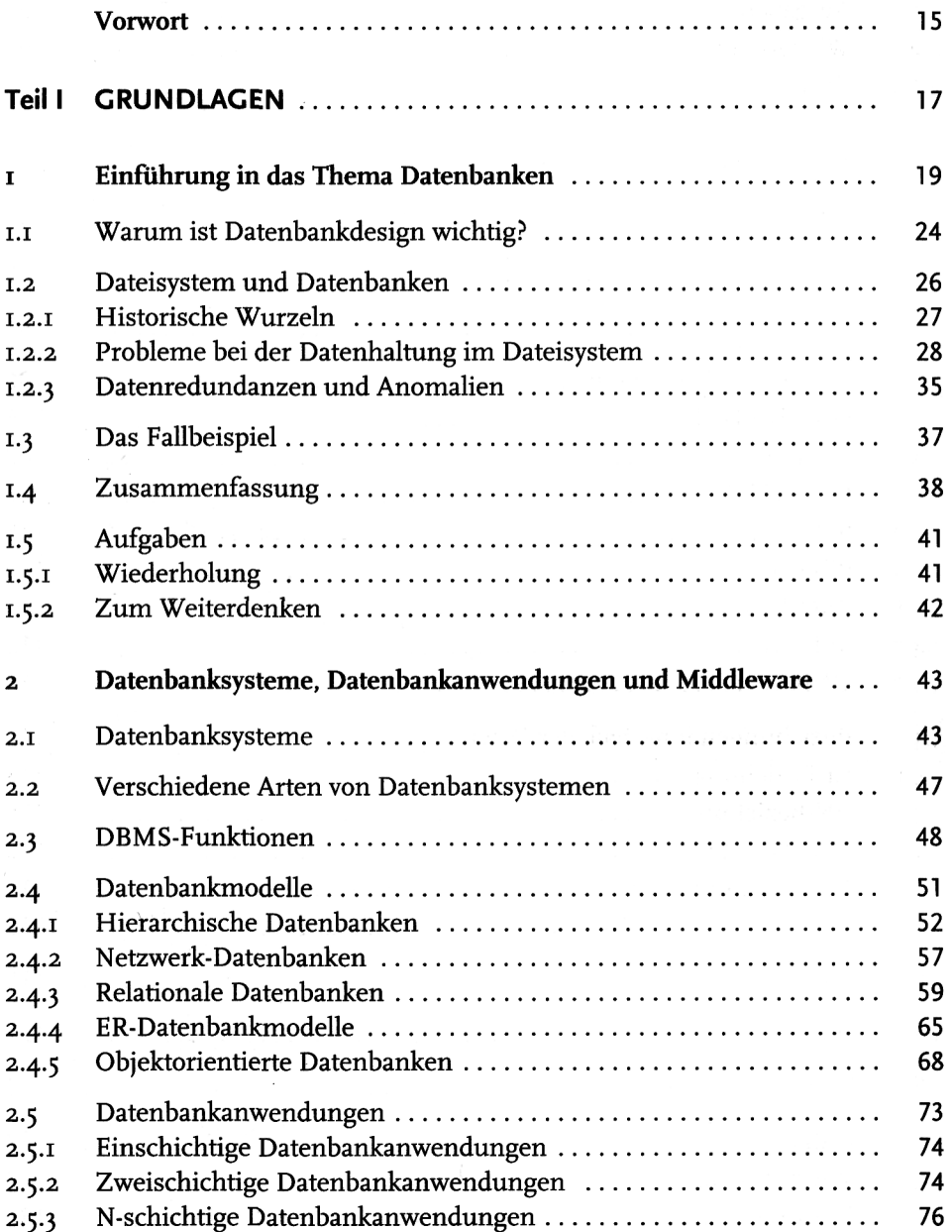

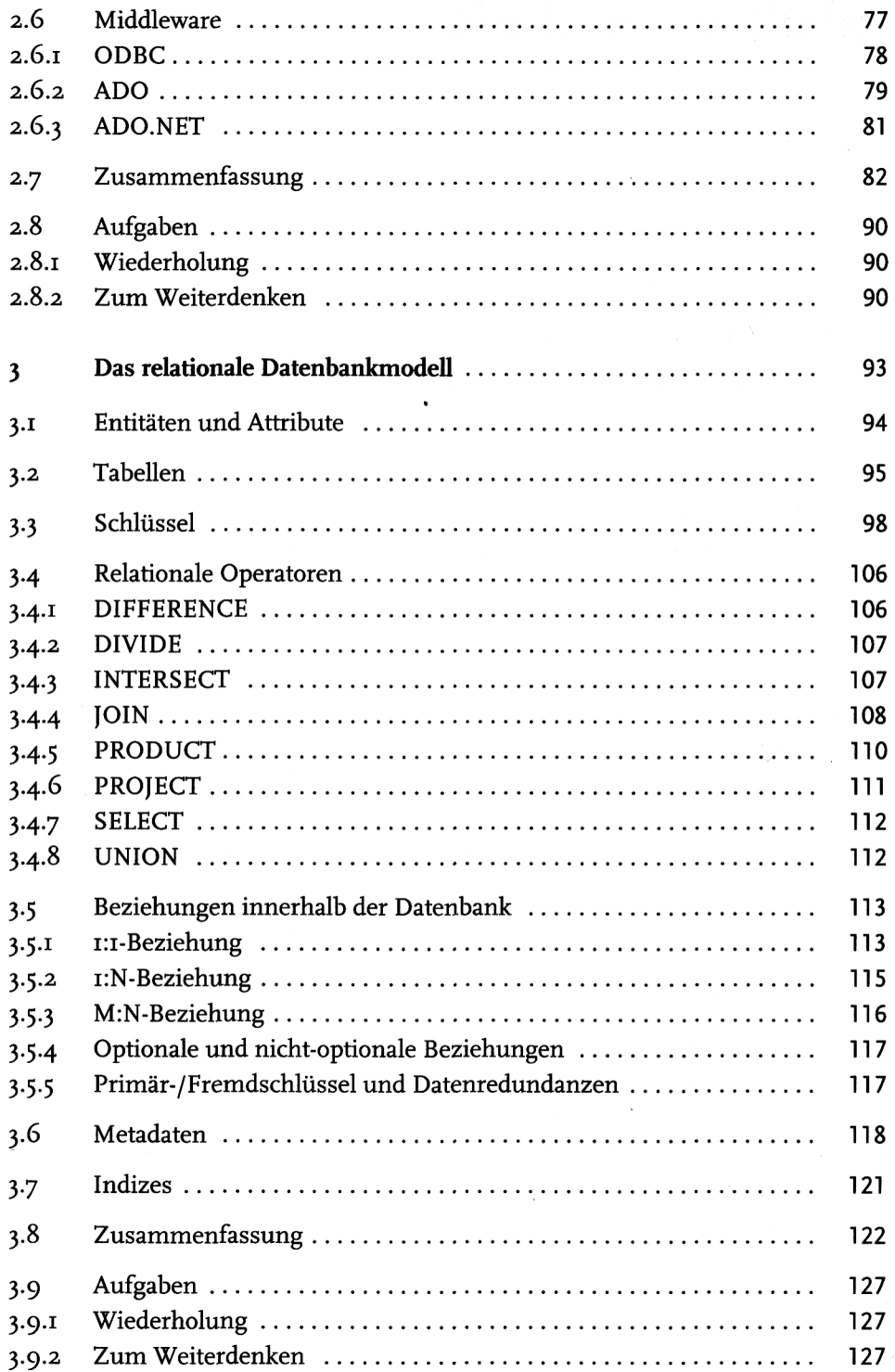

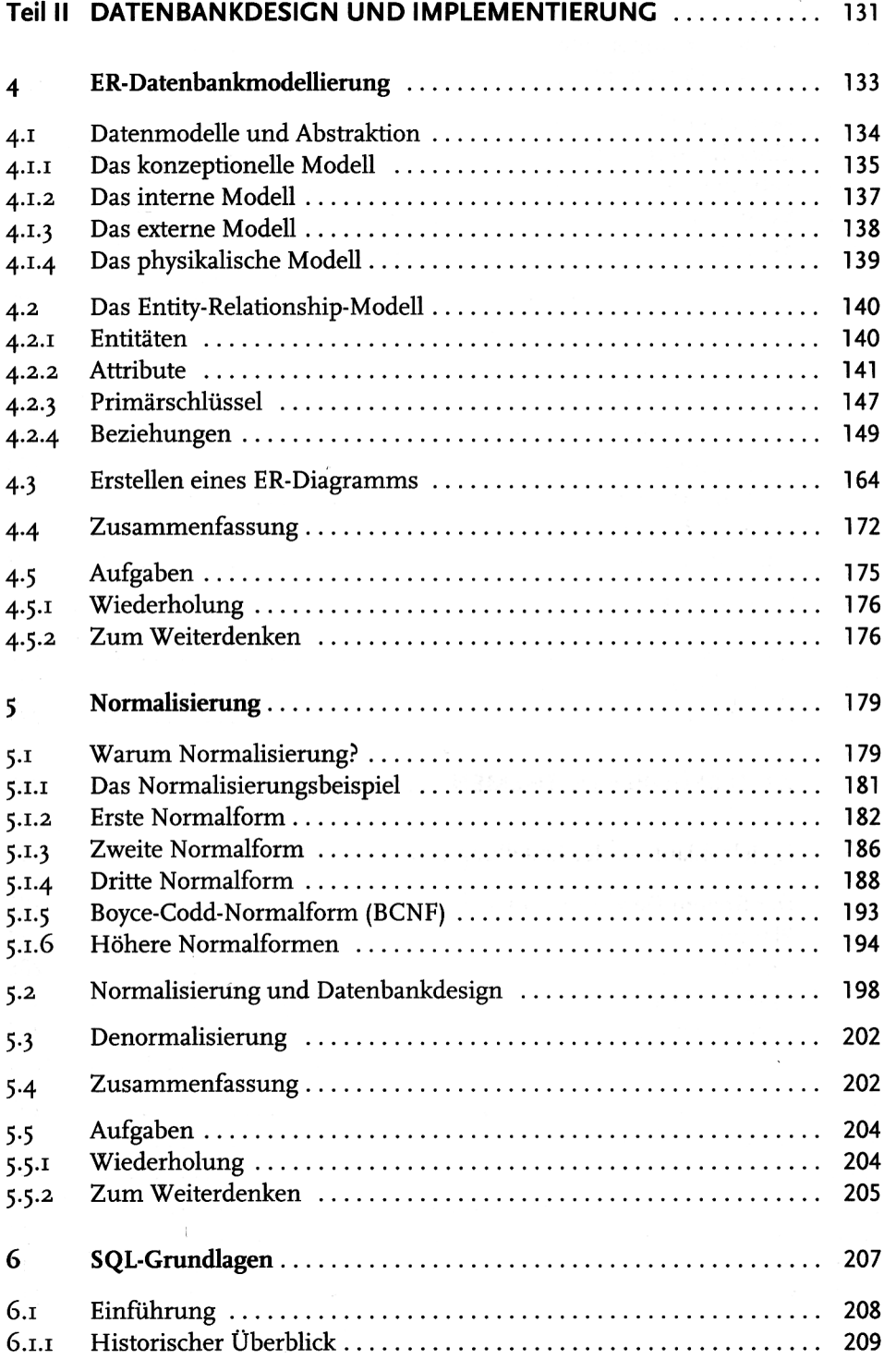

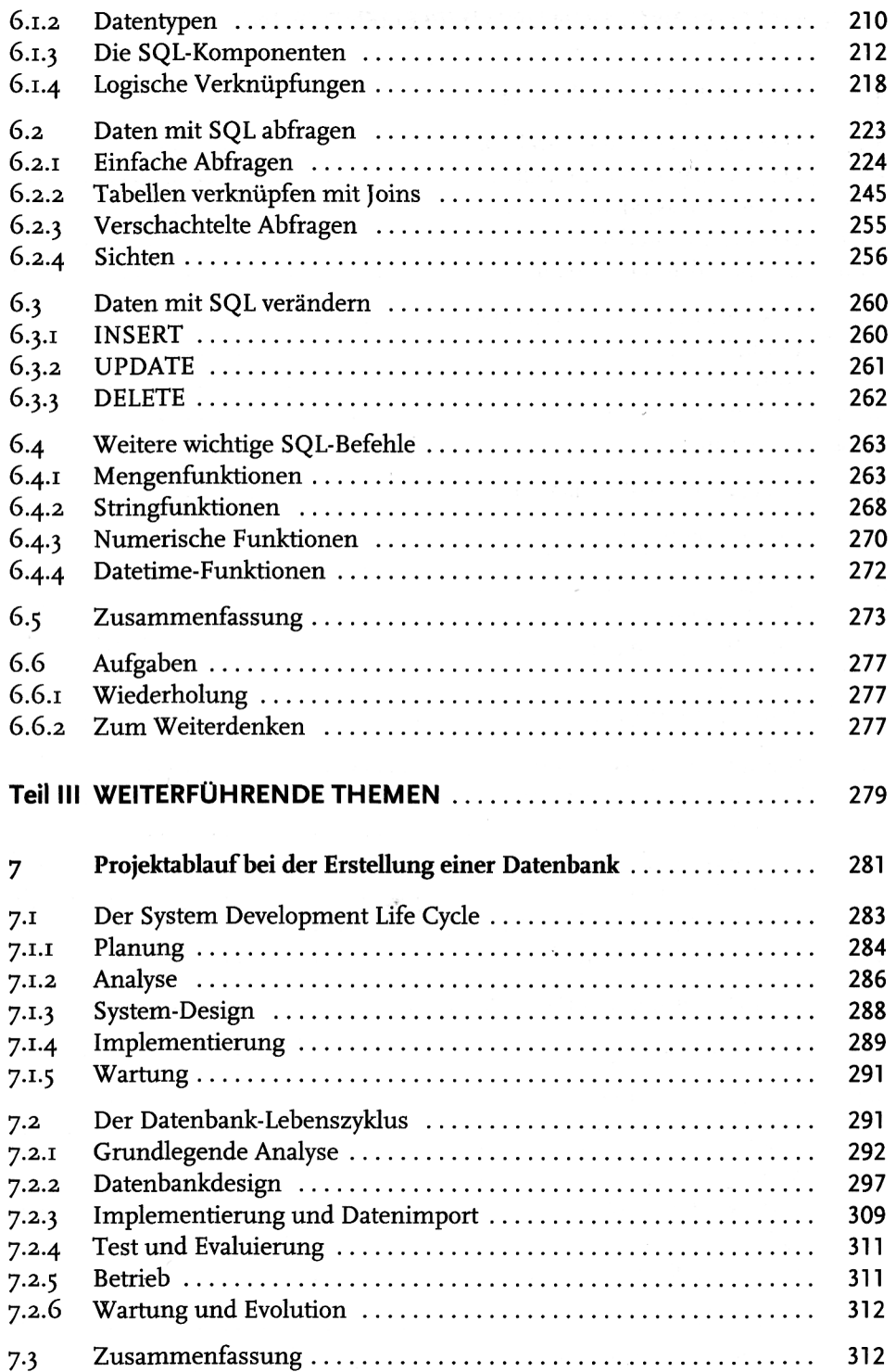

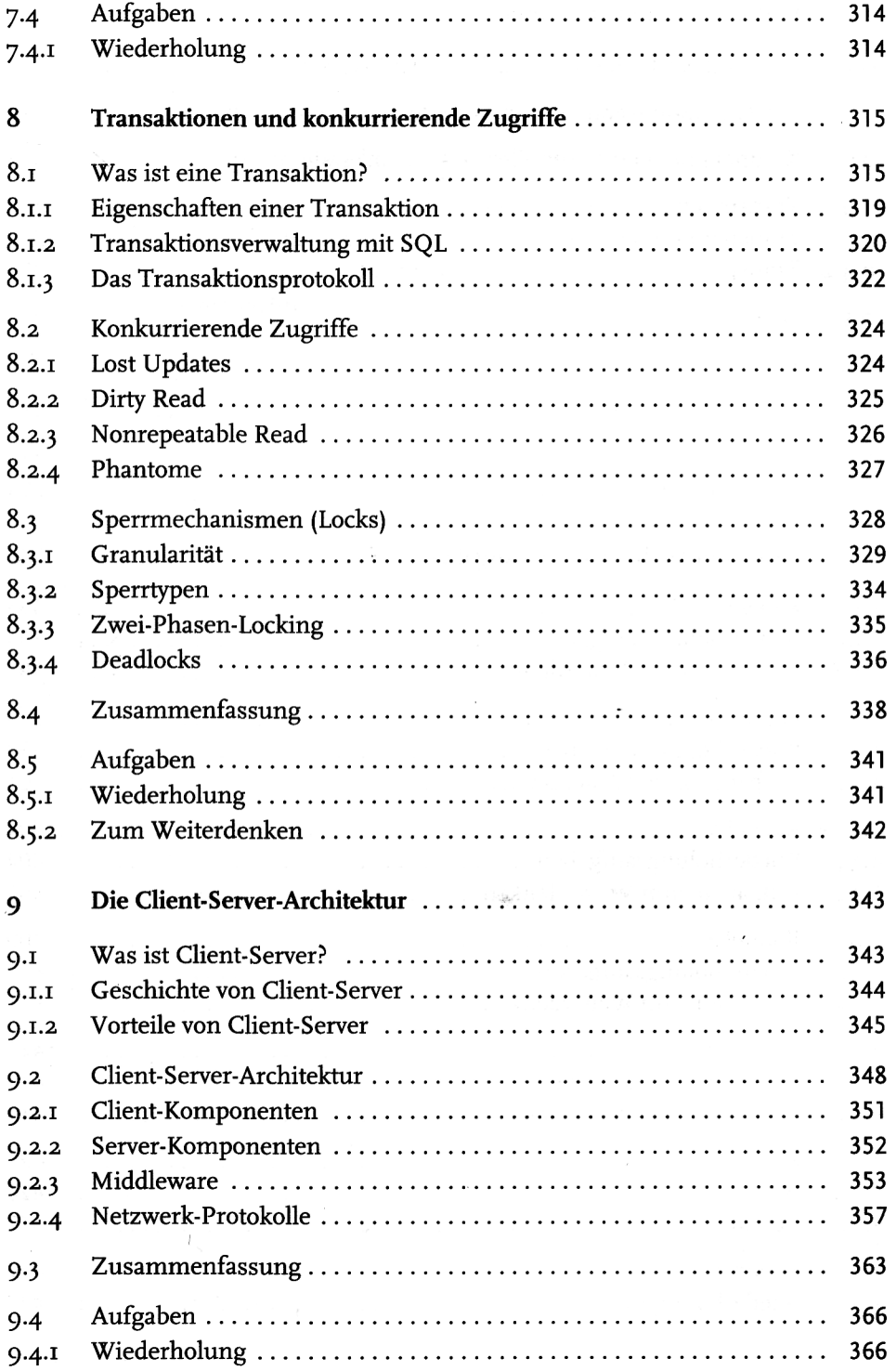

Inhaltsverzeichnis

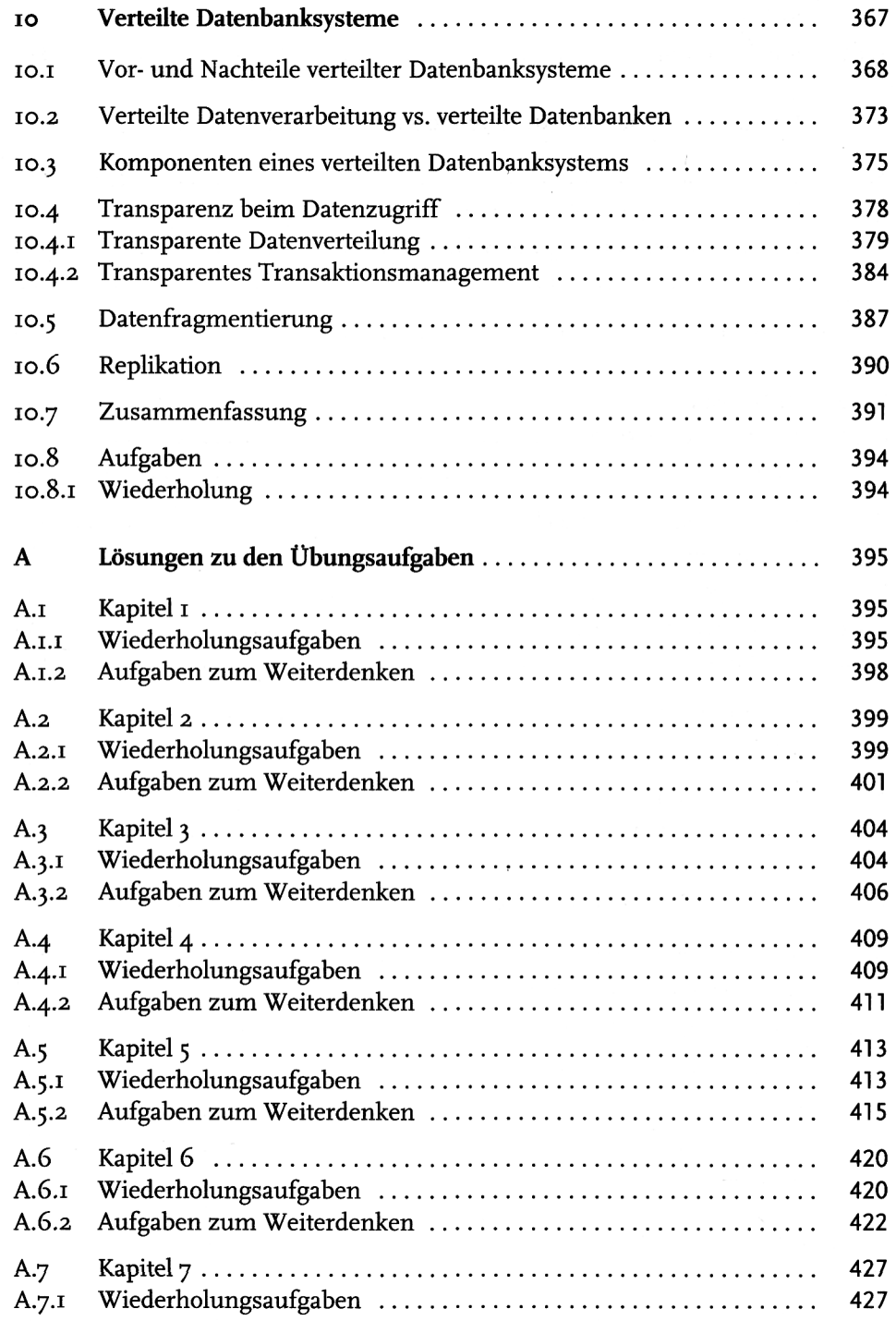

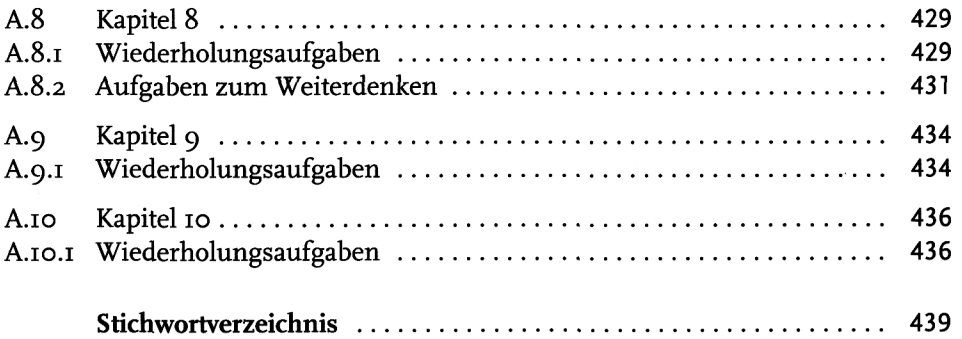

**'**